# Gestion financière des chantiers

# Situation de travaux

# Bilan financier

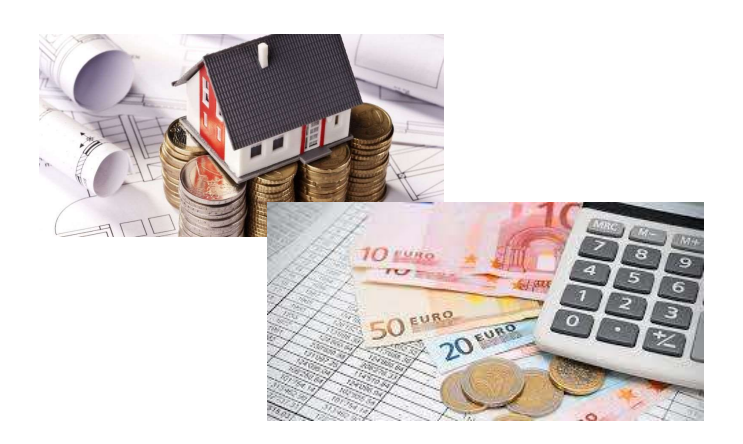

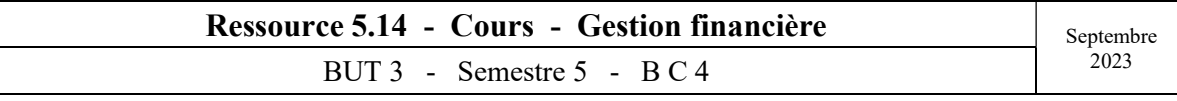

## Préambule

Un Maître d'Œuvre établit pour le compte d'un client (public ou privé) un dossier de consultation des entreprises (D.C.E.) pour la réalisation du projet du client. Ce dossier peut avoir un contenu très variable, mais il est le point de départ de l'étude technique et financière de ce projet.

Suite à la signature du marché de travaux, l'ordre de service de démarrage des travaux est adressé à l'entreprise adjudicataire du marché. Le délai de réalisation commence le jour de réception de l'OS.

La période de préparation de travaux démarre, elle va permettre au responsable travaux de :

- lancer les études techniques (plans Exe, notes de calculs...),
- finaliser et déclarer les sous-traitants,
- finaliser et valider le PIC,
- proposer un échéancier de paiement,
- fournir le PAQ, PPSPS, PRE du chantier, plan de prévention,
- élaborer le planning travaux.
- lancer les études méthodes (matériels, technique de réalisation…),
- réaliser les déclarations d'ouverture chantiers et ICT. (DICT),
- assurer l'alimentation en fluide et énergie du chantier,
- réaliser le plan de terrassement,
- réaliser les autorisations liées à la circulation, (emprise sur chaussée, alternats de circulation…),
- réaliser les démarches d'installation de grue à tour,
- prévoir les moyens humains (choix de personnel, personnel encadrant…),
- prévoir et valider les matériels en fonction du planning travaux,
- finaliser les devis fournisseurs (passer les commandes),
- lancer les convenances de béton,
- préparer un cadre de bilan financier (BT...),

### I - Composition d'un Prix de Vente - Rappel (réponse à un DCE)

Un Maître d'Œuvre établit pour le compte d'un client (public ou privé) un dossier de consultation des entreprises (D.C.E.) pour la réalisation du projet du client. Ce dossier peut avoir un contenu très variable, mais il est le point de départ de l'étude technique et financière de ce projet.

Pour répondre au DCE, l'entreprise doit alors établir des prix de vente, correspondant au BPU (Bordereau de Prix Unitaire), ou la DPGF (Décomposition du Prix Global Forfaitaire).

Remarque : les prix qui apparaissent dans le détail estimatif et le bordereau des prix sont des prix unitaires de vente hors taxes. Ils comprennent donc les frais de chantiers, les frais généraux, les bénéfices...

#### Composition, établissement d'un prix de vente :

La composition d'un prix de vente par l'entreprise passe dans un premier temps par le calcul d'un coût de revient, c'est à dire la somme de toutes les dépenses engagées par l'entreprise pour les besoins de construction d'un ouvrage.

Le coût de revient se compose de quatre types de dépenses :

- 1. Le déboursé sec
- 2. Les frais de chantier
- 3. Les frais généraux
- 4. Les frais d'opérations (souvent inclus dans les frais généraux.)

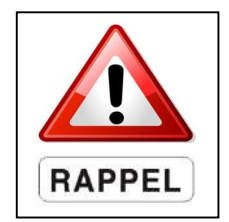

1 - Le déboursé sec : D.S. :

C'est la somme des dépenses pour la réalisation d'un ouvrage en :

Matériaux, main d'œuvre, matériels, matières consommables

 $\Rightarrow$  Donc, le **DS** = DS main d'œuvre + DS matériaux + DS matériels + DS matières consommables.

Documents contractuels à valider par la Maîtrise d'œuvre et le Bureau de Contrôle le cas échéant

### 2 - Les frais de chantier : F.C. :

Ce sont des frais imputables à un ouvrage ou une construction mais en aucun cas à un ouvrage élémentaire. Ce sont donc des frais proportionnels à la durée du chantier :

- $\Rightarrow$  Le matériel de chantier (cantonnements, petits matériels de terrassement, grues à tour...),
- $\Rightarrow$  Les frais d'installation et de repliement du chantier (clôtures de chantier, frais de transport de la grue, cantonnements, centrale à béton de chantier ...),
- $\Rightarrow$  Les personnels d'encadrements et personnels complémentaires (le conducteur de travaux, le chef de chantier, le grutier, les chauffeurs d'engins...).

#### 3 - Les frais d'opérations, frais généraux : F.Op. - F.G. :

Ce sont des frais nécessaires au bon fonctionnement "interne" de l'entreprise :

- $\Rightarrow$  Personnels administratifs et personnels d'entretien,
- $\Rightarrow$  Frais relatifs aux locaux de l'entreprise (coût chauffage, électricité, téléphone...),
- $\Rightarrow$  Frais de bureau du siège.

Les F.G. sont indiqués en pourcentage du coût de revient (C.R) ou du coût de production (C.P.) ou en pourcentage du P.V.H.T. ( $Ex : F.G. = 6 \% C.R.$ ).

 $\Rightarrow$  La composition d'un Coût de Revient peut donc s'écrire :  $CR = DS + FC + FG$ 

#### Détermination du Prix de Vente Hors Taxes (P.V.H.T.)

Le prix de vente hors taxes est le coût de revient (C.R.) augmenté de la marge bénéficiaire que veut faire l'entreprise (Bénéfice et Aléas). Il peut être déterminé aussi par l'application directement sur les déboursés secs d'un coefficient de prix de vente appelé : k. Le coefficient k ou coefficient de chantier tient compte de tous les frais "annexes" plus la marge bénéficiaire de l'entreprise. Le coefficient k prend donc en compte les : F.C., F.Op., F.G. et B. & A.

 $P.V.H.T. = k x D.S.$  ou  $P.V.H.T. = C.R. + B.S.A.$  ou  $P.V.H.T. = (D.S. + F.C. + F.G. + F.Op.) + B.S.A.$ 

#### Schématisation de l'étude de prix lors de l'élaboration d'un prix de vente

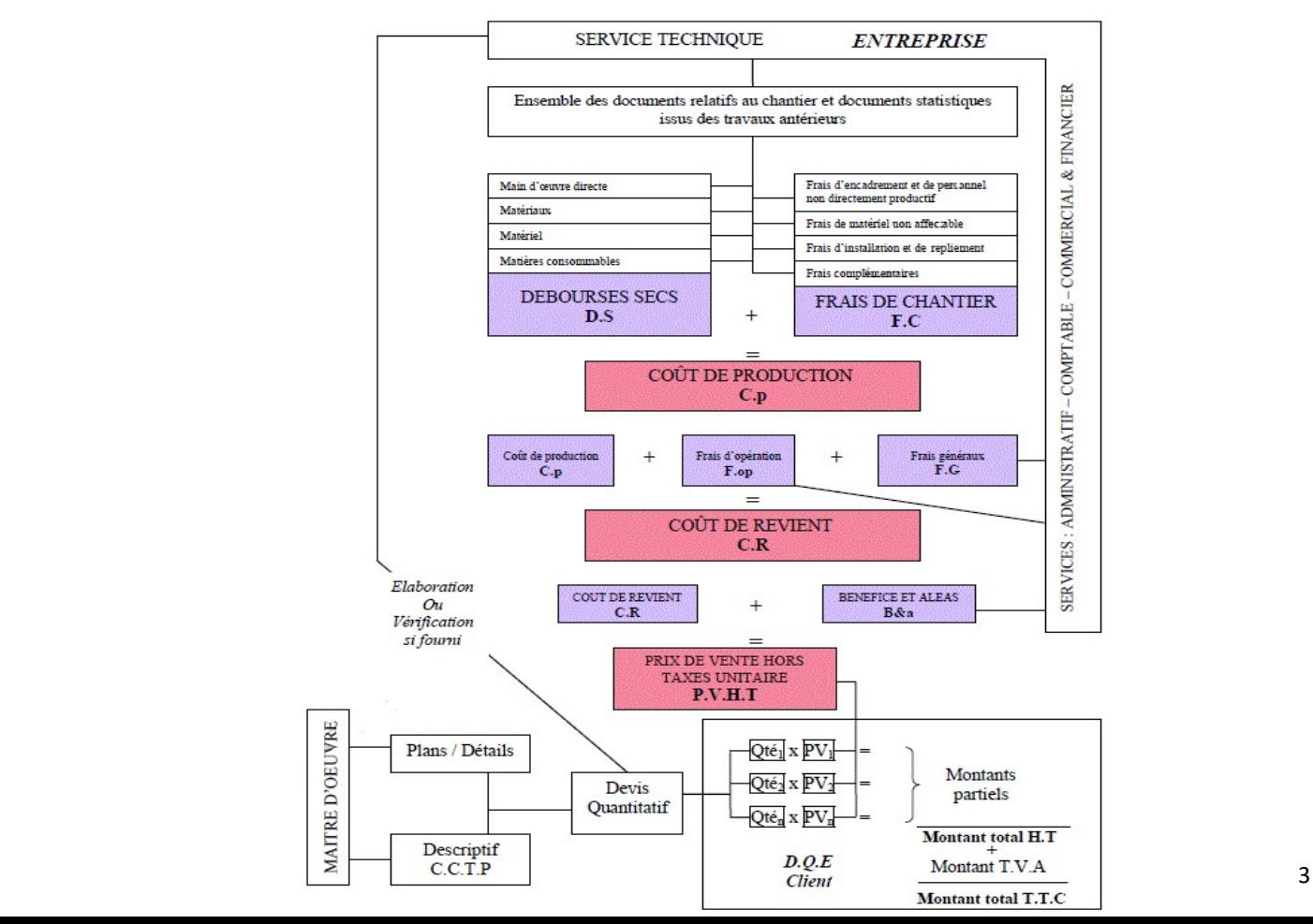

# II - L'objectif de la prise d'une affaire

Contrairement à d'autres secteurs industriels, où l'on maîtrise parfaitement le coût des produits avant de les sortir sur le marché, les entreprises de BTP doivent déterminer le prix de vente de l'ouvrage avant sa réalisation.

#### L'objectif est double :

- Satisfaire le client par la réalisation conforme de l'ouvrage, dans le cadre administratif et technique,
- Dégager des profits.

Dans le contexte économique, l'entreprise, pour espérer atteindre ses objectifs, doit organiser son activité, aussi bien administrative que productive, de manière à en maîtriser les coûts. Ceux-ci, composants essentiels des prix de ventes des produits, conditionnent sa *compétitivité* sur le marché concurrentiel.

#### Répondre financièrement au DCE :

- Comment donner un prix pour un produit qui n'existe pas ?
- Comment rendre ce prix compétitif ?

Le prix de revient, d'une part, et les paramètres commerciaux particuliers à une affaire d'autre part, déterminent la proposition de l'entreprise. Il s'agit de « jouer ni trop haut, ni trop bas, mais de jouer juste » :

- ' jouer trop haut ', elle ne sera pas retenue car trop chère par rapport à la concurrence,
- ' jouer trop bas ', elle sera peut-être retenue parce que la moins chère, mais elle risque une perte d'exploitation due à la sous-estimation de ses dépenses pour ce chantier.

L'organisation consiste à rechercher constamment la meilleure façon d'utiliser rationnellement les ressources mises en œuvre pour réaliser une tâche : les personnels, les matériels, le personnel en fonction des matériels, les fournitures.

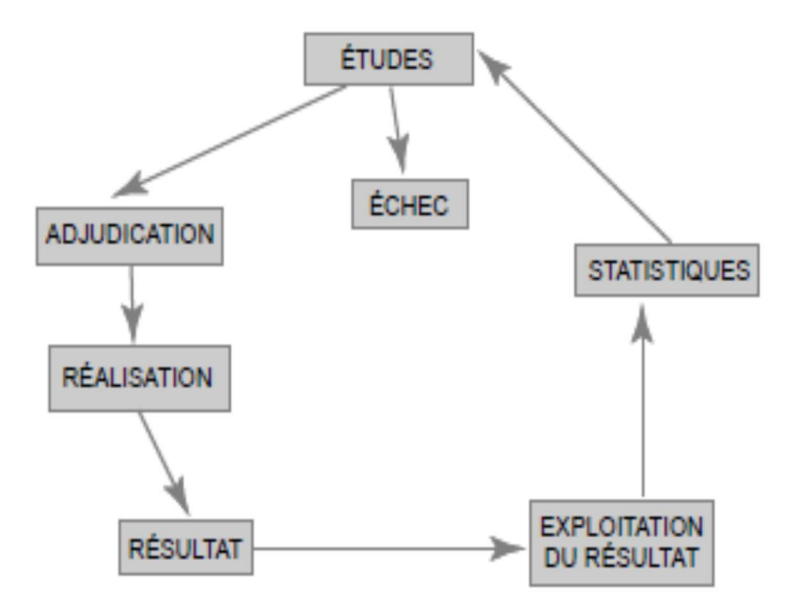

Un tour supplémentaire = Amélioration de l'expérience de l'Entreprise.

### III - La situation de travaux - la recette

Les recettes sont issues du « décompte mensuel » qui est établi chaque fin de mois par l'entreprise, et qui résultent des situations mensuelles des travaux. Le responsable travaux propose des montants à facturer issus du BPU ou de la DPGF. Ces montants sont fonction des quantités des articles du BPU réalisées sur le chantier. (Avancement travaux)

#### Le décompte comprend :

- les travaux exécutés depuis l'ouverture du chantier,
- les avenants liés à des travaux supplémentaires, à la demande du Maître d'Ouvrage et qui font l'objet d'accords spécifiques puisqu'ils ne font pas partie du marché,
- la constitution de la retenue de garantie si cela est prévu,
- la révision de prix éventuelle,
- les montants des sous-traitants.

En Marché Public, le décompte (avancement des travaux) doit être remis au Maître d'Œuvre avant la fin de chaque mois. Après vérification et accord, le Maître d'Ouvrage a 45 jours au plus tard pour mandater l'acompte. (Voir C.C.A.P.). Au-delà de ce délai, l'entrepreneur a droit automatiquement aux intérêts moratoires.

#### III - 1 L'actualisation, la révision de prix :

\* L'actualisation est la réévaluation (augmentation) du prix initial de l'offre du marché. Elle s'effectue en une fois à la date de l'OS précisant le démarrage du chantier, si plus de 3 mois se sont écoulés depuis la remise de l'offre. Elle n'apparaît donc pas dans les situations de travaux.

\* La révision (augmentation) s'applique pour suivre l'évolution du coût de la prestation. Tous les marchés ne sont pas à prix dits 'révisables'. La révision s'applique sur le montant mensuel facturé au client.

#### Prix révisable au sens du CMP 2006 :

Lorsque le prix est révisable, le marché fixe la date d'établissement du prix initial. Les modalités de calcul de la révision du prix sont fixées :

- Soit en fonction d'une référence à partir de laquelle on procède à l'ajustement du prix,
- Soit par application d'une formule représentative de l'évolution du coût de la prestation,
- Soit en combinant les modalités mentionnées précédemment.

#### Prix révisable au sens du décret n° 2001-738 du 23 août 2001 :

Un marché est conclu à prix révisables lorsqu'il prévoit que le prix de règlement est calculé par application au prix figurant dans le marché, d'une formule représentative de l'évolution du coût de la prestation.

Le marché doit spécifier :

- la date d'établissement du prix initial,
- les modalités de la révision.

La formule de révision de prix doit représenter conventionnellement les éléments du coût de la prestation concernée et doit inclure un terme fixe dont la valeur minimale est de 12,5 % du prix initial.

Elle s'effectue sur la base des index bâtiments ou travaux publics du mois précédent le mois de la remise des prix. La formule de révision la plus courante est la suivante : (en valeur hors taxes)

$$
P = P_0 \left( 0, 15 + 0, 85 \frac{BT}{BT_0} \right) \quad \text{ou} \quad P = P_0 \left( 0, 15 + 0, 85 \frac{TP}{TP_0} \right)
$$

P : Prix actualisé P0 : Prix initial de l'offre de prix (BPU) BT<sub>0</sub>: Index BT (Bâtiment) du mois précédent le mois de la remise des prix BT : Index BT du mois de la date de la situation

https://www.insee.fr/fr/statistiques/4126239

#### Remarques :

- 1- Les coefficients de 0,15 et 0,85 peuvent varier en fonction des clauses du C.C.A.P.
- 2- L'article 11.6 du C.C.A.G. stipule que "le coefficient de révision est arrondi au millième supérieur".

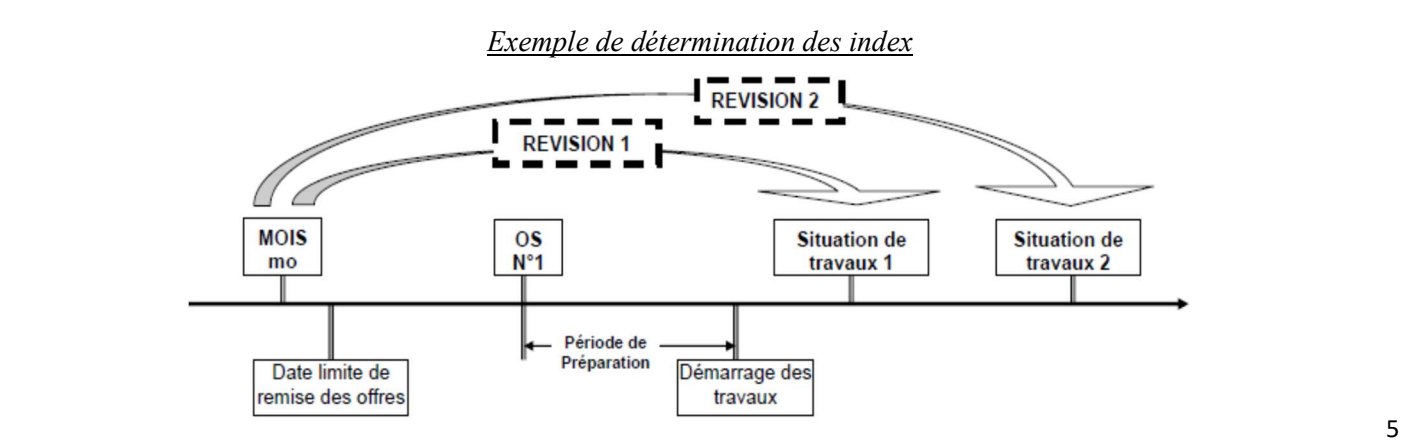

### III - 2 La Retenue de Garantie :

Le marché peut prévoir, à la charge du titulaire, une retenue de garantie qui est prélevée par fractions sur chacun des versements (situation de travaux) autre qu'une avance forfaitaire éventuelle.

Le montant de la retenue de garantie ne peut être supérieur à 5 % du montant initial du marché de travaux.

La retenue de garantie a pour seul objet de **couvrir les réserves** à la réception des travaux, pendant le délai de garantie. Le délai de parfait achèvement est le délai, qui peut être prévu par le marché (en général 1 an), pendant lequel le pouvoir adjudicateur peut formuler des réserves sur des malfaçons qui n'étaient pas apparentes ou dont les conséquences n'étaient pas identifiables au moment de la réception des travaux (OPR).

Bibliographie : CMP 2006

#### III - 3 Gestion de la sous-traitance (STA) :

La sous-traitance est une pratique répandue dans le BTP. Elle se définit comme l'opération par laquelle un entrepreneur confie, par un sous-traité et sous sa responsabilité, à une autre personne, appelée sous-traitant, tout ou partie du contrat d'entreprise ou du marché public conclu avec le Maître d'Ouvrage.

La gestion de la sous-traitance implique 3 intervenants :

- le Maître d'Ouvrage (client validation de la sous-traitance),
- l'entreprise principale, titulaire et mandataire du marché vis-à-vis du client,
- le sous-traitant.

Le contrat de sous-traitance passé avec l'entreprise mandataire du marché doit préciser le contenu de la prestation, le prix et le délai de réalisation. En tant qu'entreprise principale, le responsable travaux comptabilise les situations de travaux des sous-traitants, adressées au Maître d'Ouvrage. Ce dernier rémunérera directement au sous-traitant le montant de sa situation de travaux. (Paiement direct)

#### III - 4 Etape de réalisation de la situation de travaux :

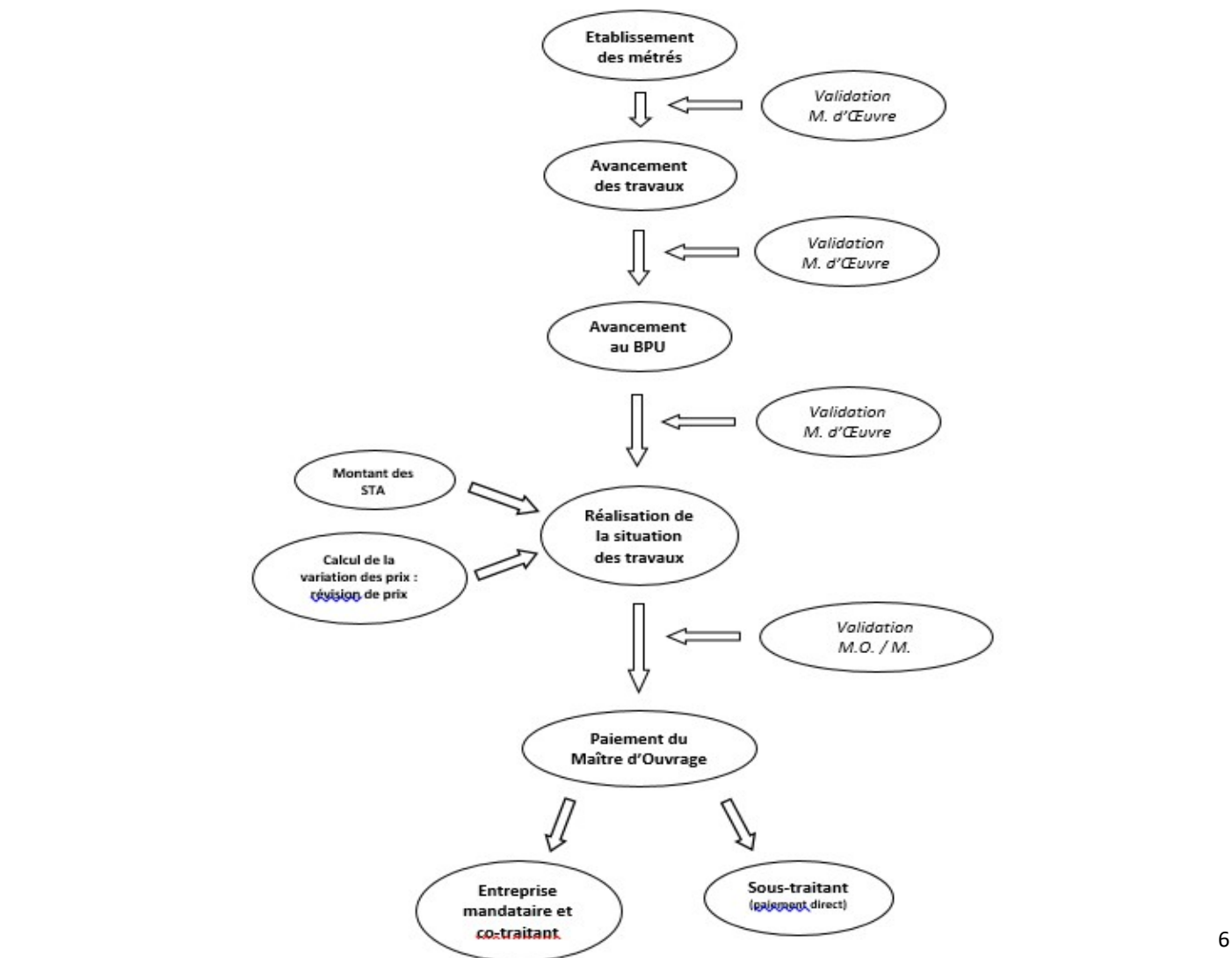

#### Définition de la 'Gestion' : Action de gérer, organiser, diriger

L'action de gérer se décline en 3 parties distinctes :

 1 – Prévoir, (budget prévisionnel travaux) 2 – Mesurer, (suivi des dépenses) 3 – Réguler, ajuster (bilan financier)

#### IV - 1 Le Budget Travaux (BT) - la prévision - pour une bonne 'vision' du chantier…

#### Il est réalisé pour des opérations importantes (  $> 500 \text{ kg}$  ) de longue durée de construction. (  $> 5 \text{ mois}$  )

Le budget travaux a pour objet de **prévoir les dépenses** relatives à un projet de réalisation, puis d'enregistrer leurs variations par les mesures liées au déroulement réel de la construction et de les comparer avec les dépenses réelles. (Bilan financier). Il permet également en début de chantier de fixer un objectif financier à atteindre, en terme de marge.

Il est issu de :

- choix techniques de réalisation.
- consultations des fournisseurs (béton, coffrage…),
- consultations des sous-traitants (aciers, fondations profondes…),
- base de prix de l'entreprise (temps unitaire, matériel interne...).

Il peut être basé sur l'étude de prix réalisée pour la réponse à l'offre du marché (réponse au DCE). Il représente la référence à atteindre en terme d'objectif financier. Réaliser par le responsable du chantier ou le chargé d'affaire, ce dernier doit montrer à chaque fin de mois la rentabilité ou pas de la construction en cours, en exploitant son propre budget travaux. Réalisé en amont du chantier, le BT (Budget Travaux) prévoit automatiquement les dépenses mensuelles 'autorisées' en fonction de l'avancement des travaux fait par le responsable du chantier.

L'ouvrage à réaliser sera décomposé en éléments d'ouvrages simples (poteaux, poutres, piles…), pour en affecter un coût direct prévisionnel de dépenses et en faciliter l'avancement mensuel.

En général, le responsable travaux prend en compte les dépenses de :

- Main d'œuvre (de l'entreprise, intérimaire...),
- Matériaux (béton, consommables...),
- Matériels (coffrage…),
- Montant des sous-traitants (terrassier, BE...),
- Personnel encadrant (C. Tx, chef de chantier... et leurs véhicules),
- Matériel de manutention. (grue, chariot élévateur...),
- Prestations (essais de contrôle, géomètre...),
- Installation de chantier (bungalows, consommation fluides...),
- Frais divers...

Le budget travaux doit montrer des prévisions de dépenses par catégories, nommées : code analytique (code ressource)

#### Exemple :

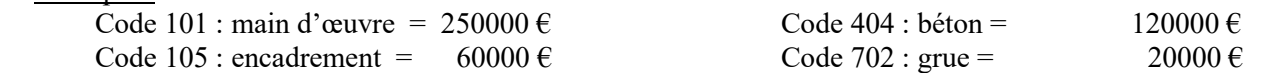

La réalisation du BT doit permettre un avancement mensuel aisé des travaux réalisés par **élément d'ouvrage**, poste de dépense, tâche de réalisation (bétonnage, coffrage…) dégageant ainsi ' un Droit à Dépense ' DAD, par code ressource ou dans les différents postes de dépenses du chantier.

Son exploitation par un 'contrôle budgétaire' (outil de gestion financière) permet de montrer tous les mois, des consommations (dépenses) anormales ou pas dans les différentes ressources.

Ainsi, le responsable travaux prendra les mesures techniques et d'organisation pour palier à ces surconsommations, et éviter ainsi des pertes financières sèches.

#### IV - 2 Suivi des dépenses réelles du chantier - la mesure

#### Le suivi des dépenses réelles est nécessaire si l'on veut suivre financièrement le chantier.

Les dépenses réelles sont issues :

- des rapports journaliers de chantier, (pointages, matériels utilisés...)
- les bons de commandes.
- les dépenses fixes (main d'œuvre, installation de chantier),
- les bons de livraisons,
- des situations de travaux des sous-traitants,
- des estimations du responsable travaux.

Un suivi quotidien des dépenses impose au personnel encadrant du chantier, une saisie quotidienne et rigoureuse par code analytique (Code ressource), plus particulièrement celles issues des bons de commande ( = bons de livraison). Les dépenses de main d'œuvre (30 à 40 % des dépenses du chantier) seront issues du pointage des rapports journaliers de chantier.

Les dépenses réelles du chantier sont donc utilisées pour contrôler 'l'état financier ' du chantier, tous les mois. Une mauvaise gestion de ces dépenses (manque de suivi, de contrôle…) peut entrainer :

- une illisibilité financière du chantier,
- des pertes financières.

#### IV - 3 Bilan financier - réguler, ajuster

#### Le bilan réalisé chaque fin de mois, va consister à comparer :

- Le Droit A Dépense (DAD), (issu du budget travaux)
- Les dépenses réelles, *(issus des relevés périodiques sur chantier et des saisies de comptabilité)*
- Le montant du marché global et ses travaux supplémentaires éventuels.

#### Ecart positif ou négatif : différence entre un poste de dépenses et des recettes.

Pour chaque poste de dépenses (ex : code analytique n°101 : main d'œuvre n°404 : béton…), le bilan financier va permettre de :

- montrer les écarts entre les dépenses réelles et le droit à dépense par code analytique,
- déterminer et contrôler le RAD, (Reste A Dépenser)
- garantir (ou pas) un objectif financier à fin de chantier.

Cela va permettre au responsable travaux de :

- dresser un bilan financier par poste de dépenses,
- valider ou pas un résultat final auprès de sa direction.
- mettre en œuvre rapidement des dispositions pour corriger les écarts entre le DAD et les dépenses réelles cumulées.

#### Si des écarts demeurent trop importants et ne peuvent être corrigés :

- la crédibilité du budget travaux pourra alors être soulevée,
- la part du montant des frais généraux pourra être vue à la baisse, pour dégager un bénéfice,
- limiter l'écart dans le temps.

Estimations assez précises

#### Bilan financier :

 $\Rightarrow$  Le bilan financier est une base 'tableur' qui fait apparaître le BT, le RAD, le DAD, les dépenses réelles mensuelles et cumulées et le chiffre d'affaire global de l'affaire en cours. Il permet ainsi d'affiner mois par mois, le résultat à fin de chantier. Il permet d'observer les écarts par postes de dépenses entre les dépenses réelles et prévisionnelles issues de l'avancement du budget travaux.

#### Objectif financier prévisionnel :

 $\Rightarrow$  C'est le gain ou la perte financière à annoncer au démarrage du chantier :

#### A la réponse au DCE :

P.V.H.T. =  $\overline{C}$ .R. (prévisionnel) + Marge (souhaitée)

Issu de l'Etude de Prix

#### Au démarrage du chantier :

 $P.V.H.T. = (B.T. + F.G. + Marge)$ 

#### Droit à Dépense du mois M i (D.A.D. i) :

#### Montant issu du budget travaux (Avancement cumulé au Mois M i)

 $\Rightarrow$  Après avoir avancé les quantités par élément d'ouvrage réalisé sur le chantier (estimation exprimée en pourcentage cumulé au travers du budget travaux), le montant du DAD est calculé automatiquement et correspond donc la 'quantité d'argent' qui doit être dépensée pour chaque mois.

Exemple : L'équipe de chantier a réalisé ce mois-ci : 80 m² de voile en béton armé, sur les 800 m² à réaliser. Cet avancement des travaux saisi dans le budget travaux donne un 'droit à dépenser' de 10 % du montant prévisionnel.

#### Dépenses réelles cumulées au mois M<sub>i</sub>:

Dépenses comptabilisées cumulées au mois M  $_{i-1}$  + dépenses engagées (valorisées) du mois M i

Ecart :

#### Budget alloué cumulé au mois M i (DAD i) - dépenses réelles cumulées au mois M i (comptabilisées, constatées)

- $\Rightarrow$  Les écarts sont exploités par code analytique (poste de dépense). Ce qui permet de préciser clairement les postes de dépenses déficitaires ou excédentaires sur le chantier.
- Reste à dépenser (R.A.D. i) ou dépenses prévisionnelles restantes :

Coût de Production au mois M;  $(C.P.)$  au mois M;  $(D.T.)$ :

 $C.P. i = Dépenses réelles cumulées au mois M<sub>i</sub> + RAD<sub>i</sub>$ 

Coût de Revient au mois M i :

C. R.  $i = \text{Coût}$  de Production au Mois M  $_i$  (C.P.  $_i$ ) + Frais Généraux

Bilan financier de l'affaire  $(\epsilon)$  au mois M<sub>i</sub>:

Bilan financier de l'affaire =  $P.V.H.T. - C.R.$ 

\* \* \* \*

#### Résultat financier de l'affaire  $(\epsilon)$ :

 $\Rightarrow$  C'est le gain ou la perte financière à la fin du chantier.

Résultat financier de l'affaire = P.V.H.T. – C.R. (réel)

Le Coût de Revient réel à la fin du chantier est donc l'ensemble des dépenses comptabilisées depuis le démarrage (Coût de Production réel ou dépenses réelles) + les frais généraux.

Résultat financier de l'affaire (%) :

Résultat financier de l'affaire =  $((P.V.H.T. - C.R. (réel)) / P.V.H.T. ) x 100$ 

#### Calcul du résultat financier d'une opération de construction : (à la fin du chantier)

Chaque mois, un résultat d'exploitation du chantier doit être calculé pour :

- conforter ou pas le résultat prévisionnel de l'affaire,
- connaître l'origine des pertes (ou gains),
- établir les moyens de correction des écarts relevés,
- établir des résultats prévisionnels pour l'entreprise.

Coût de Production

Résultat net  $(\epsilon)$  = P.V.H.T.  $-$  (dépenses chantier + Frais Généraux)

Coût de Revient

999999

Résultat net  $(\%)$  = Résultat net  $(\epsilon)$  / P.V.H.T. (x 100)

Les dépenses de chantier (Coût de Production) sont composées des :

- dépenses réelles (comptabilisées, valorisées chaque mois).

- dépenses prévisionnelles (RAD) issues du budget travaux.

#### **Illustration du Coût de Production** à prendre en compte dans le calcul du résultat :

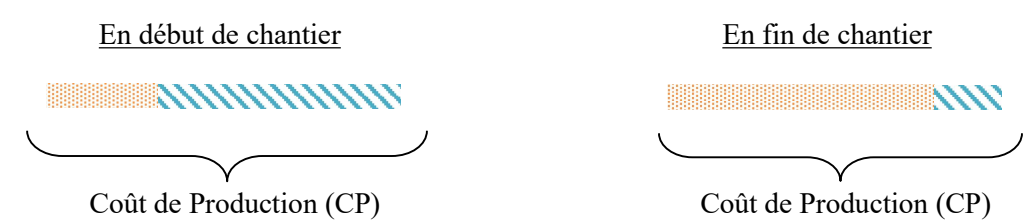

Au fur et à mesure de l'avancement du chantier, la part des dépenses prévisionnelles issue du budget travaux est 'substituée' par les dépenses réelles, ce qui modifie tous les mois le résultat net du chantier.

> Quiconque dit qu'il gère, s'il ne fait que comparer ses recettes réelles avec ses dépenses réelles pour établir ses résultats réels, commet un abus de langage et peut provoquer des préjudices au bon fonctionnement de l'entreprise.

#### Notes:

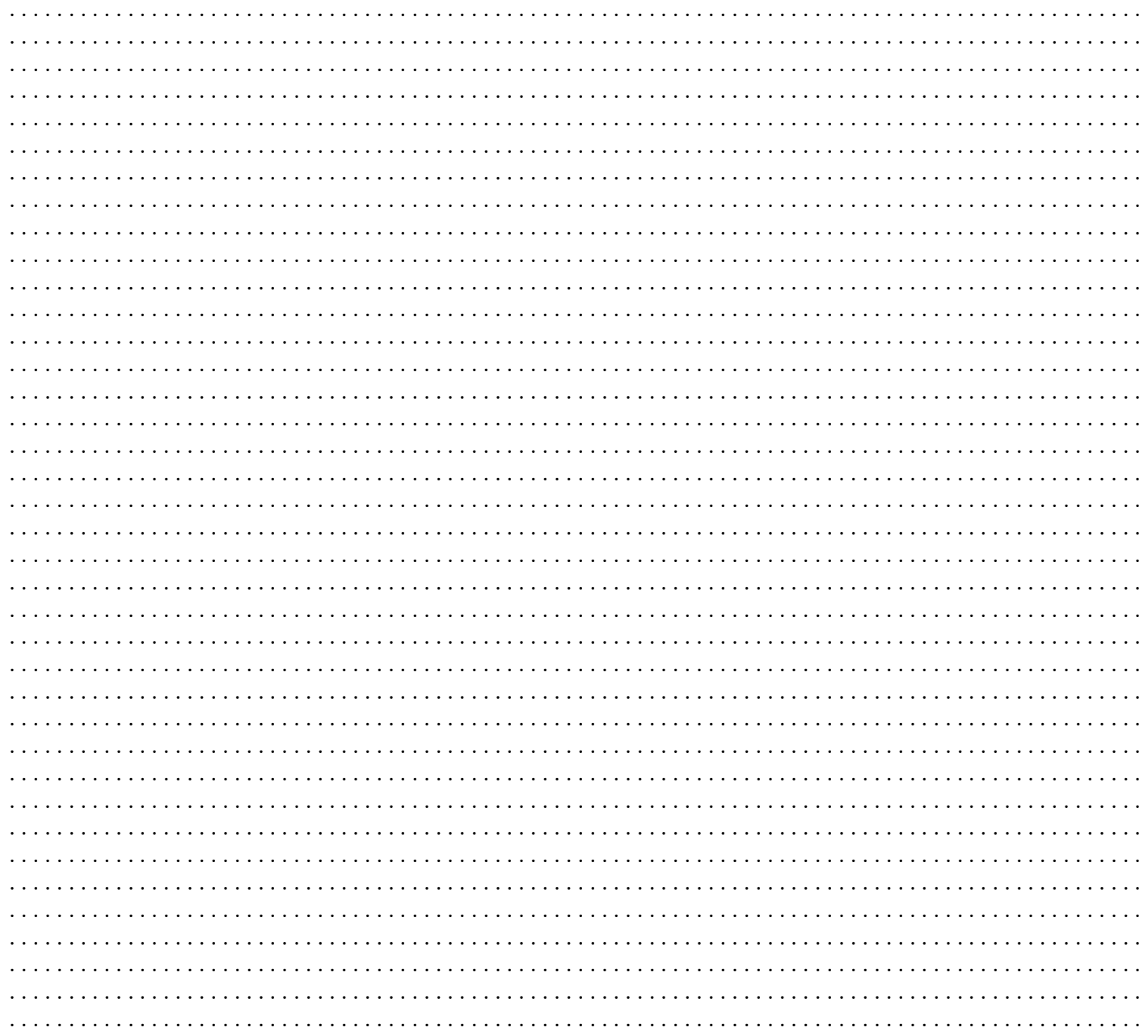